# Intro To Rust

Danilo Bargen (@dbrgn), Raphael Nestler (@rnestler) June 11, 2016

Coredump Rapperswil

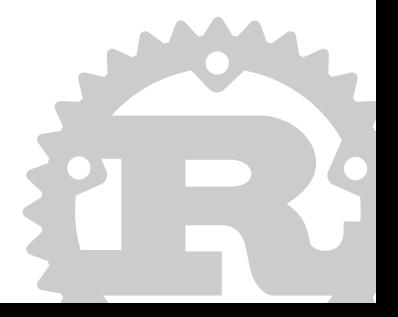

### **Outline**

- 1. What is Rust?
- 2. Getting Started
- 3. What is Type Safety?
- 4. Reading Rust
- 5. Memory Safety in Rust
- 6. Multithreaded Programming
- 7. Rust Community

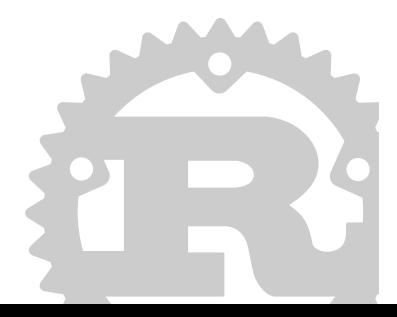

What is Rust?

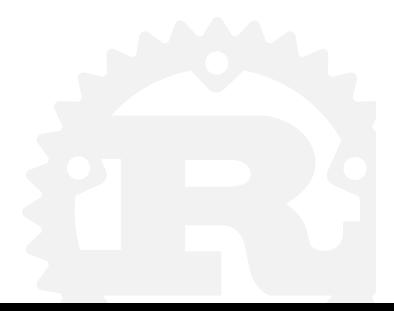

*«Rust is a systems programming language that runs blazingly fast, prevents nearly all segfaults, and guarantees thread safety.»* — www.rust-lang.org

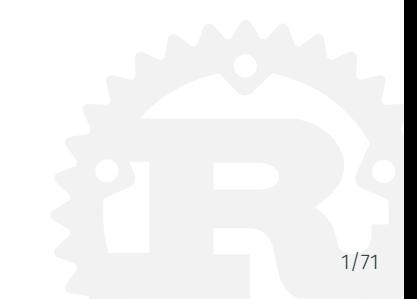

### What's wrong with systems languages?

- It's difficult to write secure code.
- It's very difficult to write multithreaded code.

These are the problems Rust was made to address.

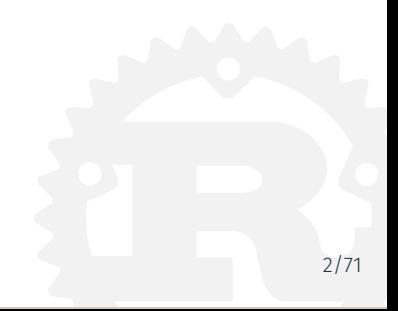

### Quick Facts about Rust

(As of June 2016)

- Started by Mozilla employee Graydon Hoare
- First announced by Mozilla in 2010
- Community driven development
- First stable release: 1.0 in May 2015
- Latest stable release: 1.9
- More than 54'000 commits on Github
- Largest well-known project written in Rust: Servo<sup>1</sup>

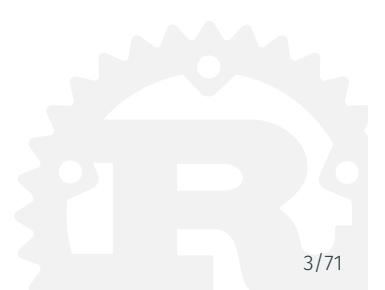

#### Features

- Zero-cost abstractions
- Move semantics
- Guaranteed memory safety
- Threads without data races
- Trait based generics
- Pattern matching
- Type inference
- Minimal runtime, no GC
- Efficient C bindings

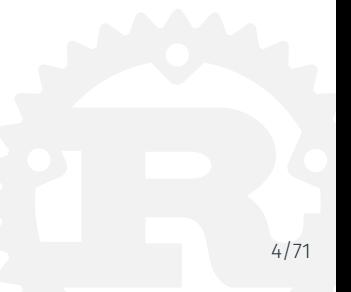

Getting Started

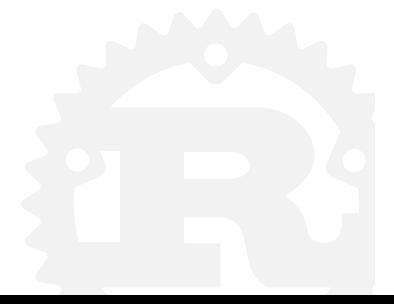

# Getting Started

Installing Rust

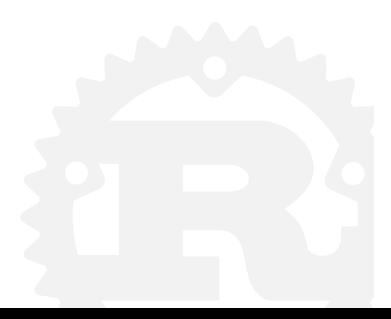

*«rustup is an installer for the systems programming language Rust»* — www.rustup.rs

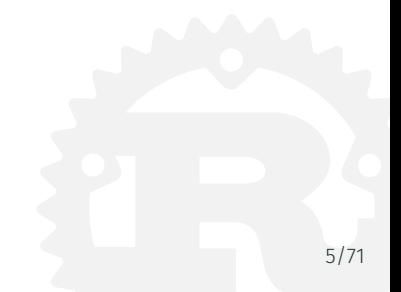

### Rustup.rs

- Makes it easy to install different Rust versions
- Successor of multirust
- Written in Rust itself

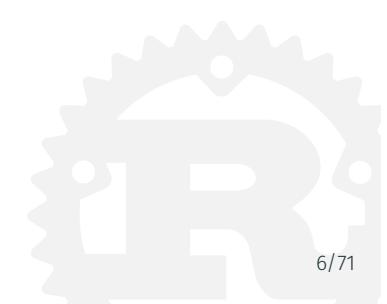

### Rustup.rs

- Makes it easy to install different Rust versions
- Successor of multirust
- Written in Rust itself
- Installing is easy:
	- \$ curl https://sh.rustup.rs -sSf | sh

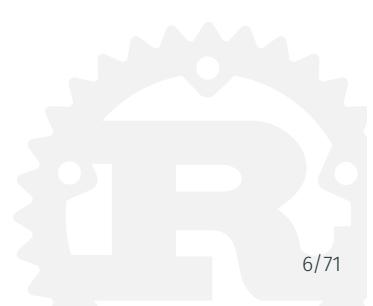

### Rustup.rs

- Makes it easy to install different Rust versions
- Successor of multirust
- Written in Rust itself
- Installing is easy:
	- \$ curl https://sh.rustup.rs -sSf | sh
	- Obviously you shouldn't do that ;)
- Alternatively you can use https://play.rust-lang.org/

# Getting Started

Cargo, Rust's Package Manager

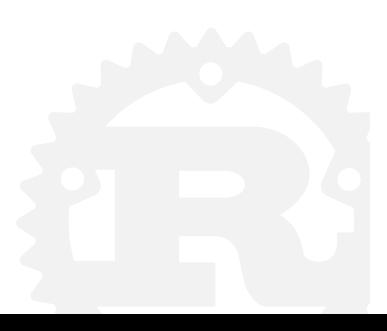

- Project and package manager
- Fetches and builds your project's dependencies
- Invokes rustc or another build tool with the correct parameters to build your project

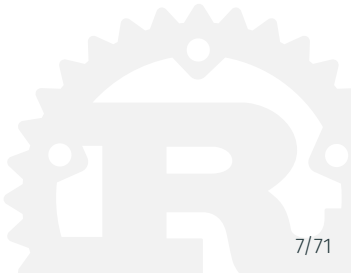

#### Cargo – Create a New Project

```
$ cargo new hello world --bin
$ cd hello_world
$ tree
.
    Cargo.toml
   src
    └── main.rs
```
1 directory, 2 files

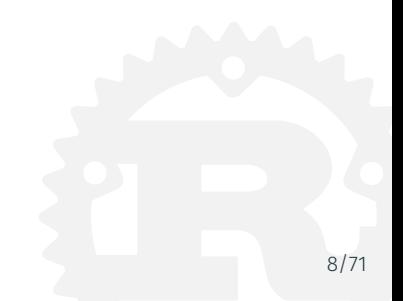

### \$ cargo build Compiling hello\_world v0.1.0 (file:///path/to/project/hello\_wo

```
$ ./target/debug/hello_world
Hello, world!
```

```
$ cargo run
```
Compiling hello world v0.1.0 (file:///path/to/project/hello wo Running `target/debug/hello\_world` Hello, world!

### Cargo – Dependencies

• Cargo generated a manifest for us:

```
[package]
name = "hello_world"
version = "0.1.0"authors = ["Your Name <you@example.com>"]
```
• To add a dependency (from https://crates.io or github) we add it to the manifest:

### [dependencies]

time =  $"0.1"$ 

• Cargo uses semantic versioning<sup>2</sup> *<sup>→</sup>* we get the latest 0.1.x version

```
$ cargo build
   Updating registry `https://github.com/rust-lang/crates.io-ind
 Downloading winapi v0.2.7
   Compiling winapi v0.2.7
   Compiling winapi-build v0.1.1
   Compiling libc v0.2.11
   Compiling kernel32-sys v0.2.2
   Compiling time v0.1.35
   Compiling hello world v0.1.0 (file:///path/to/project/hello wo
```
## Cargo – Testing

Rust has integrated unit testing<sup>3</sup>

```
#[test]
fn it_works() {
    assert_eq!(1, 1);
}
#[test]
fn it_fails() {
    assert_eq!(1, 2);
}
```
<sup>3</sup>https://doc.rust-lang.org/book/testing.html

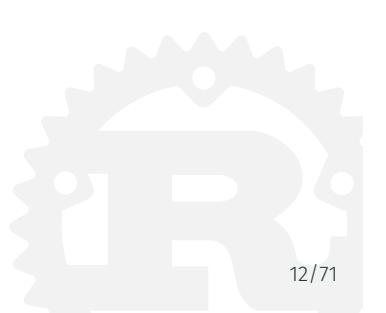

```
$ cargo test
```

```
running 2 tests
test it_fails ... FAILED
test it_works ... ok
```
...

test result: FAILED. 1 passed; 1 failed; 0 ignored; 0 measured

What is Type Safety?

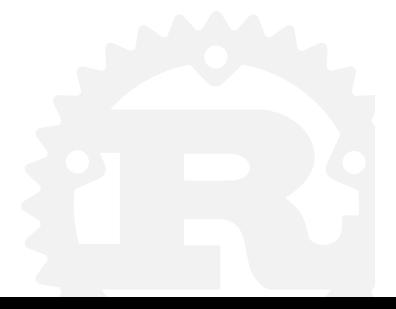

```
int main(int argc, char **argv) {
    unsigned long a[1];
    a[3] = 0x7ffff7b36cebUL;return 0;
}
```
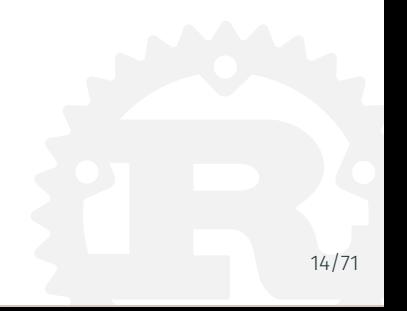

```
int main(int argc, char **argy) {
    unsigned long a[1];
    a[3] = 0x7ffff7b36cebUL;return 0;
}
```
According to C99, undefined behavior. Output:

undef: Error: .netrc file is readable by others. undef: Remove password or make file unreadable by others.

### **Definitions**

- If a program has been written so that no possible execution can exhibit undefined behavior, we say that program is well defined.
- If a language's type system ensures that every program is well defined, we say that language is type safe.

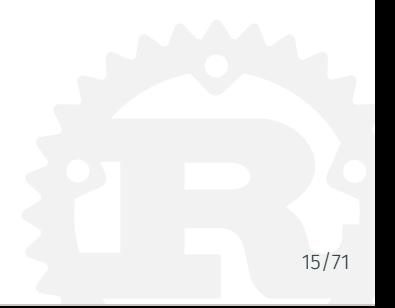

### Type Safe Languages

- C and C++ are not type safe.
- Python is type safe:

```
\Rightarrow a = [0]
\gg a[3] = 0x7ffff7b36ceb
Traceback (most recent call last):
File "", line 1, in <module>
IndexError: list assignment index out of range
>>>
```
• Java, JavaScript, Ruby, and Haskell are also type safe.

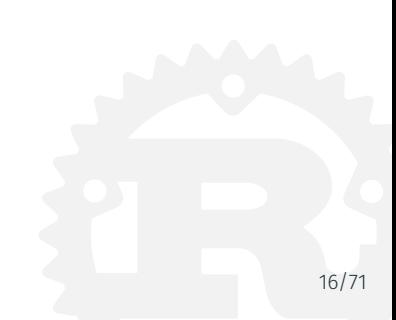

### It's Ironic.

- C and C++ are not type safe.
- Yet they are being used to implement the foundations of a system.
- Rust tries to resolve that tension

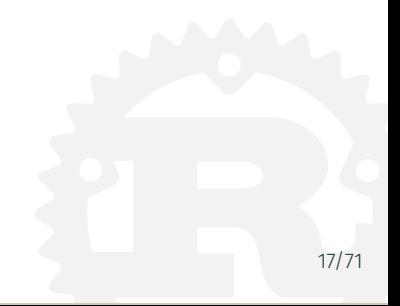

Reading Rust

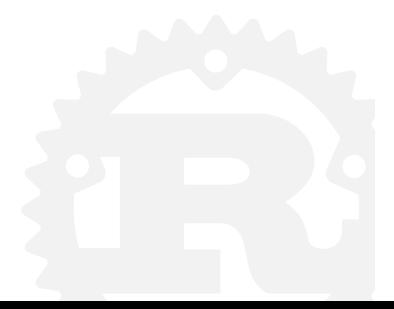

```
fn gcd(mut n: u64, mut m: u64) -> u64 {
    assert!(n != 0 66 m != 0);while m := 0 {
        if m < n {
            let t = m; m = n; n = t;
        }
        m = m % n;}
    n
}
```

```
fn gcd(mut n: u64, mut m: u64) -> u64 {
    assert!(n != 0 66 m != 0);while m := 0 {
        if m < n {
            let t = m; m = n; n = t;
        }
        m = m % n;}
    n
}
```
 $19/7$ 

Example 1

```
fn gcd(mut n: u64, mut m: u64) -> u64 {
    assert!(n != 0 66 m != 0);while m := 0 {
        if m < n {
            let t = m; m = n; n = t;
        }
        m = m % n;}
    n
}
```
20/71

```
fn gcd(mut n: u64, mut m: u64) -> u64 {
    assert!(n := 0 66 m := 0);while m := 0 {
        if m < n {
            let t = m; m = n; n = t;
        }
        m = m % n;}
    n
}
```
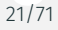

```
fn gcd(mut n: u64, mut m: u64) -> u64 {
    assert!(n != 0 66 m != 0);while m := 0 {
        if m < n {
            let t = m; m = n; n = t;
        }
        m = m % n;}
    n
}
```
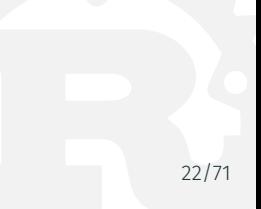

```
fn gcd(mut n: u64, mut m: u64) -> u64 {
    assert!(n != 0 66 m != 0);while m := 0 {
        if m < n {
           let t = m; m = n; n = t;
        }
        m = m % n;}
    n
}
```
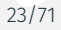

```
fn gcd(mut n: u64, mut m: u64) -> u64 {
    assert!(n != 0 66 m != 0);while m := 0 {
        if m < n {
            let t = m; m = n; n = t;
        }
        m = m % n;}
    n
}
```
24/71

```
fn gcd(mut n: u64, mut m: u64) -> u64 {
    assert!(n != 0 66 m != 0);while m := 0 {
        if m < n {
            let t = m; m = n; n = t;
        }
        m = m % n;}
    n
}
```
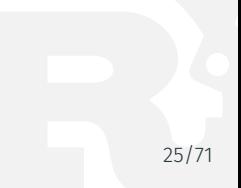
```
fn min<T: Ord>(a: T, b: T) \rightarrow T {
     if a \leq b \{ a \} else \{ b \}}
```
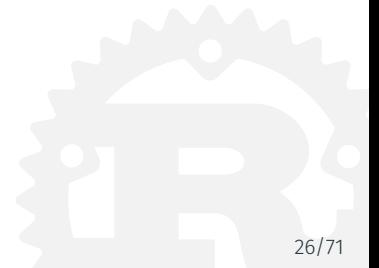

```
fn min<T: Ord>(a: T, b: T) -> T {
   if a \leq b \leq a } else \{ b \}}
...
min(10i8, 20) == 10; // T is i8
min(10, 20u32) == 10; // T is u32min("abc", "xyz") == "abc"; // Strings are Ord
```
 $min(10i32, "xyz"); // error: mismatched types$ 

```
struct Range<Idx> {
    start: Idx,
    end: Idx,
}
```
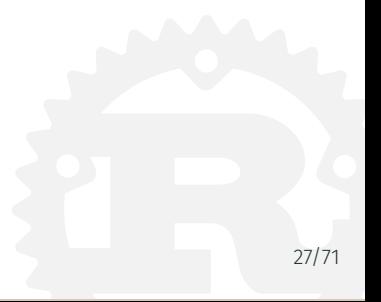

```
struct Range<Idx> {
   start: Idx,
   end: Idx,
}
...
Range { start: 200, end: 800 } // OK
Range { start: 1.3, end: 4.7 } // Also OK
```
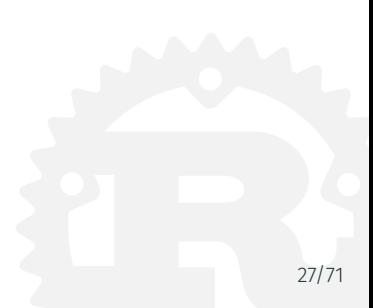

## enum Option<T> { Some(T), None }

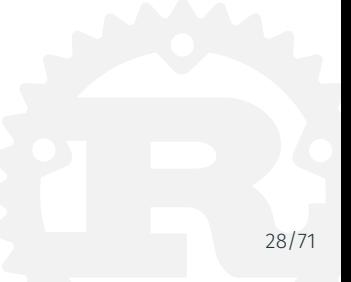

```
fn safe div(n: i32, d: i32) -> Option<i32> {
    if d == 0 {
        return None;
    }
    Some(n / d)}
```
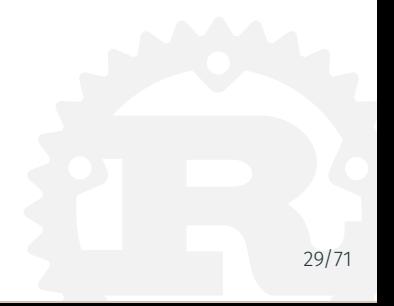

```
match safe div(num, denom) {
    None => println!("No quotient."),
    Some(v) => println!("Quotient is \{ \}.", v)
}
```
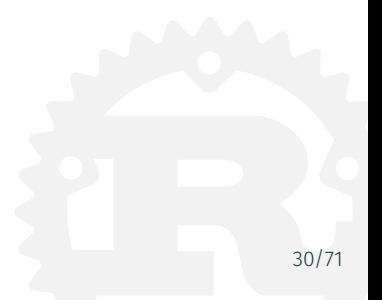

```
trait HasArea {
    fn area(\deltaself) -> f64;
}
```
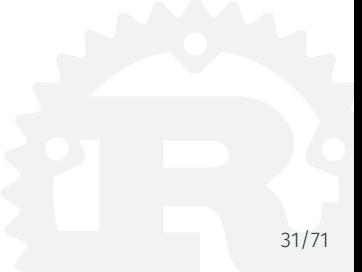

```
struct Circle {
    x: f64,
    y: f64,
    radius: f64,
}
impl HasArea for Circle {
    fn area(6self) -> f64 {
       consts::PI * (self.radius * self.radius)
    }
}
```
}

```
trait Validatable {
    fn is_valid(6self) -> bool;
    fn is invalid(\deltaself) -> bool {
        !self.is_valid()
    }
```
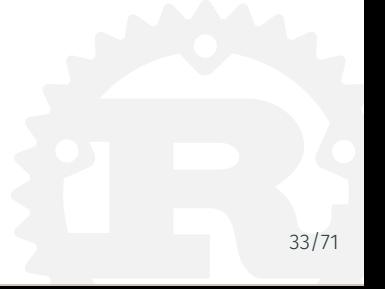

```
trait Foo {
    fn foo(&self);
}
```

```
trait FooBar : Foo {
    fn foobar(&self);
}
```
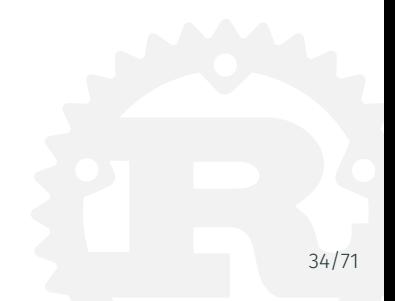

Memory Safety in Rust

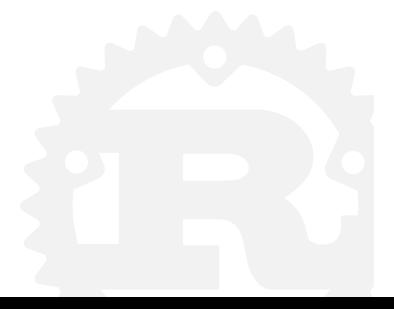

• No null pointer dereferences

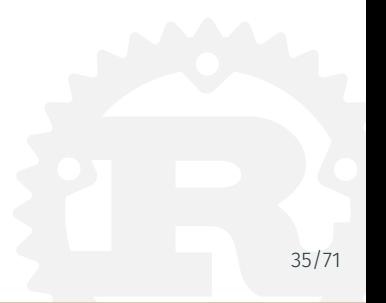

- No null pointer dereferences
	- There are no null pointers in safe Rust
	- For error handling and control flow, Option and Result types are used.

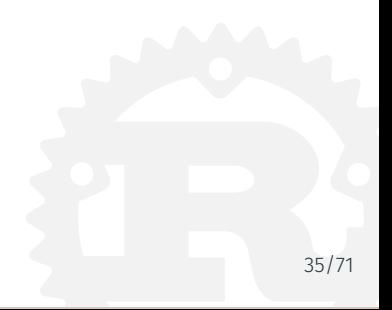

- No null pointer dereferences
	- There are no null pointers in safe Rust
	- For error handling and control flow, Option and Result types are used.
- No dangling pointers

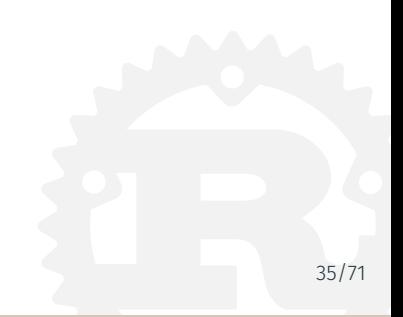

- No null pointer dereferences
	- There are no null pointers in safe Rust
	- For error handling and control flow, Option and Result types are used.
- No dangling pointers
	- The concepts of "ownership", "borrowing" and "lifetimes" prevent the use of uninitialized or freed pointers

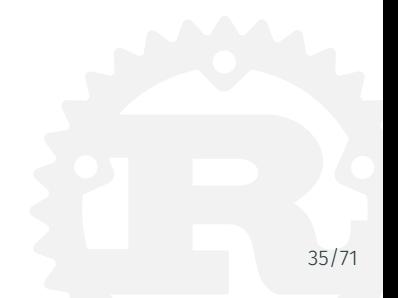

- No null pointer dereferences
	- There are no null pointers in safe Rust
	- For error handling and control flow, Option and Result types are used.
- No dangling pointers
	- The concepts of "ownership", "borrowing" and "lifetimes" prevent the use of uninitialized or freed pointers
- No buffer overruns

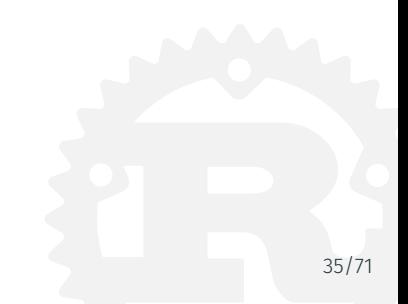

- No null pointer dereferences
	- There are no null pointers in safe Rust
	- For error handling and control flow, Option and Result types are used.
- No dangling pointers
	- The concepts of "ownership", "borrowing" and "lifetimes" prevent the use of uninitialized or freed pointers
- No buffer overruns
	- There's no pointer arithmetic in safe Rust
	- Arrays in Rust are not just pointers
	- There are runtime bounds checks for indexing
	- But most stdlib functions use iterators, which are checked at compile time

# Memory Safety in Rust

Promise 1: No null pointer dereferences

#### Null pointers are useful.

They can indicate the absence of optional information. They can indicate failures.

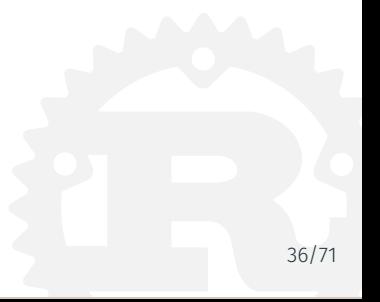

### Null pointers are useful.

They can indicate the absence of optional information. They can indicate failures. But they can introduce severe bugs.

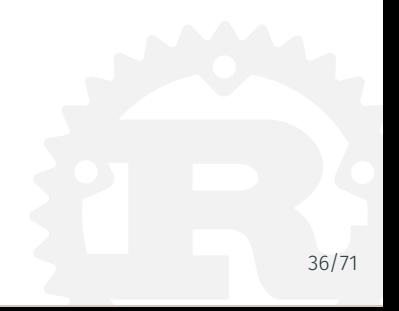

#### Null pointers are useful.

They can indicate the absence of optional information. They can indicate failures. But they can introduce severe bugs.

## Rust separates the concept of a pointer from the concept of an optional or error value.

Optional values are handled by Option<T>. Error values are handled by Result<T, E>. Many helpful tools to do error handling.

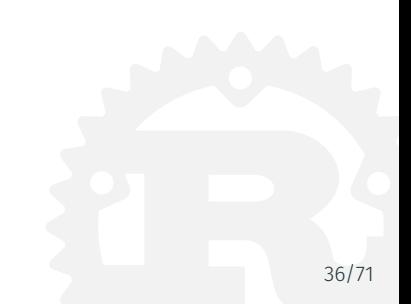

```
fn safe div(n: i32, d: i32) -> Option<i32> {
    if d == 0 {
       return None;
    }
    Some(n / d)}
```
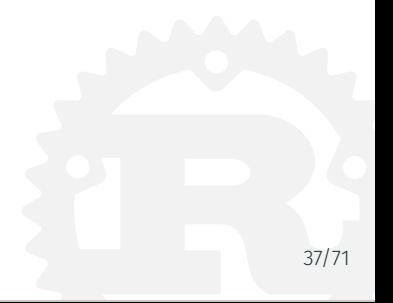

```
fn safe div(n: i32, d: i32) -> Option<i32> {
    if d == 0 {
        return None;
    }
    Some(n / d)}
```
But what if you want to return an error, not just None?

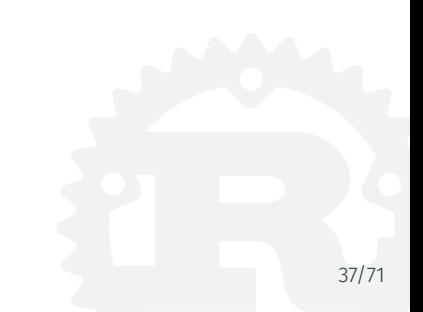

```
enum Result<T, E> {
    0k(T),
    Err(E)
}
```
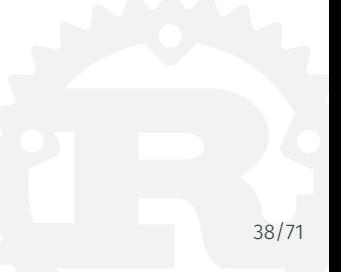

```
enum Error {
    DivisionByZero,
}
fn safe div(n: i32, d: i32) -> Result<i32, Error> {
    if d == 0 {
        return Err(Error::DivisionByZero);
    }
   Ok(n / d)}
```

```
enum Error {
    DivisionByZero,
}
fn safe div(n: i32, d: i32) -> Result<i32, Error> {
    if d == 0 {
        return Err(Error::DivisionByZero);
    }
   Ok(n / d)}
```
It's good practice to define your own error types instead of using strings.

```
fn do calc() -> Result<i32, String> {
    let a = match do subcalc1() {
         Ok(val) \Rightarrow val,Err(msg) \Rightarrow return Err(msg),
     }
    let b = match do subcalc2() {
         Ok(val) \Rightarrow val,Err(msg) \Rightarrow return Err(msg),
     }
    0k(a + b)}
```
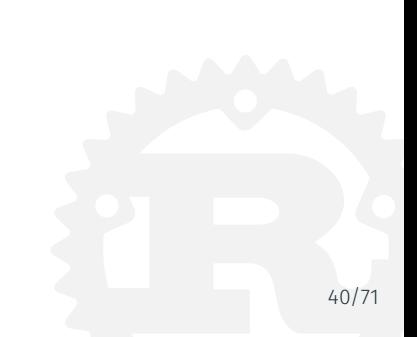

```
fn do calc() -> Result<i32, String> {
    let a = try!(do\_subcalc1());
    let b = try!(do, subcalc2());
   Ok(a + b)}
```
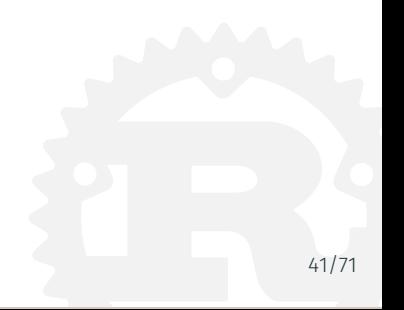

```
fn do calc() -> Result<i32, String> {
    let a = try!(do\_subcalc1());
    let b = try!(do, subcalc2());
   Ok(a + b)}
```
Note: Error signature must match!

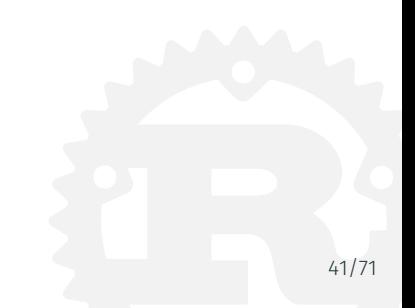

What if the signature does not match?

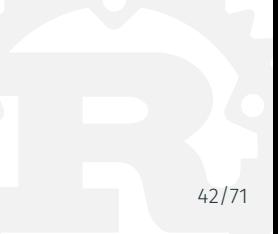

What if the signature does not match? Then we can use map  $err()$ :

```
fn do subcalc() -> Result<i32, String> \{ \ldots \}fn do calc() -> Result<i32, Error> {
    let res = do subcalc();
    let mapped = res.map err(|msg| { }println!("Error: {}", msg);
        Error::CalcFailed
    });
    let val = try!(mapped);0k(va1 + 1)}
```
let mapped = res.map err(|msg| Error::CalcFailed);

...is the same as...

```
let mapped = match res {
    Ok(val) \Rightarrow Ok(val),
    Err(msg) => Err(Error::CalcFailed),
}
```
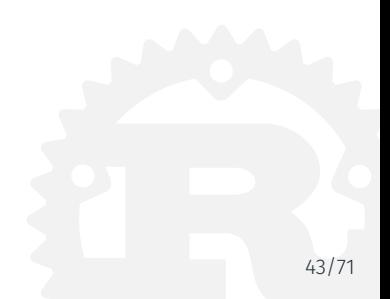

# Memory Safety in Rust

Promise 2: No dangling pointers

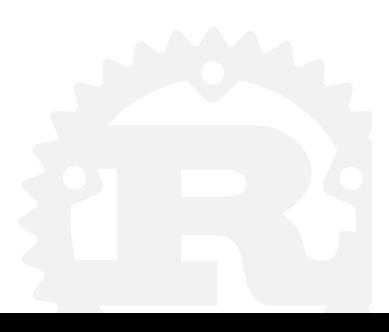

#### Promise 2: No dangling pointers

- Rust programs never try to access a heap-allocated value after it has been freed.
- By default, no garbage collection or reference counting involved!
- Everything is enforced at compile-time.

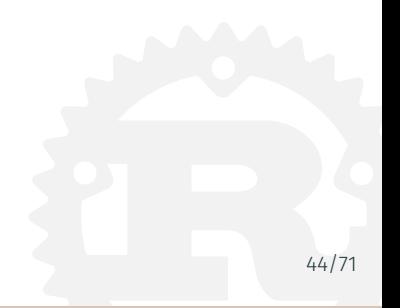

### Rule 1

Every value has a single owner at any given time.

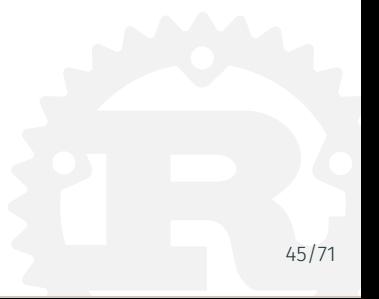
#### Rule 1

Every value has a single owner at any given time.

## Rule 2

You can borrow a reference to a value, so long as the reference doesn't outlive the value.

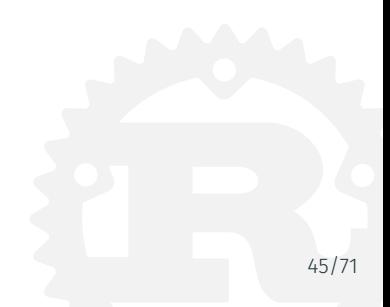

#### Rule 1

Every value has a single owner at any given time.

## Rule 2

You can borrow a reference to a value, so long as the reference doesn't outlive the value.

## Rule 3

You can only modify a value when you have exclusive access to it.

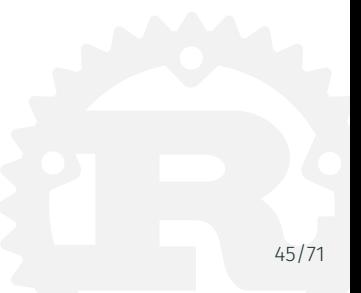

# Ownership

- Variable bindings own their values
- A struct owns its fields
- An enum owns its values
- Every heap-allocated value has a single pointer that owns it
- All values are dropped when their owner is dropped

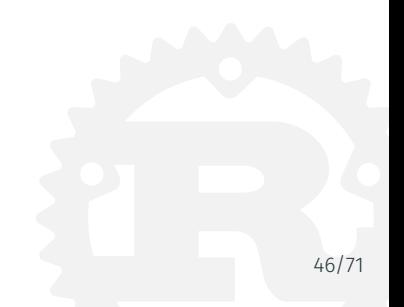

If a value goes out of scope, the corresponding memory is automatically freed.

```
{
    let s = "Chuchichästli".to_string();
} // s goes out of scope, memory is freed
```
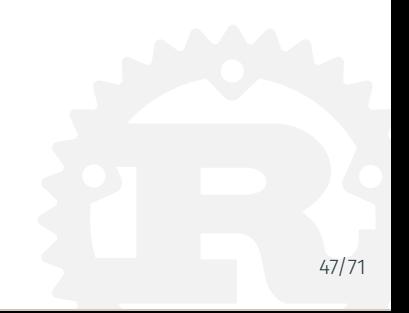

Ownership is moved by default.

```
let s = "Chuchichästli".to string();
```

```
// t1 takes ownership from s
let t1 = s;
```

```
// compile-time error: use of moved value s
let t2 = s;
```
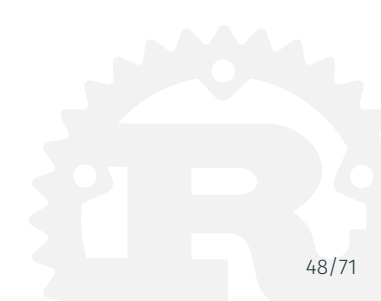

Types that implement the Copy marker trait (more about traits later) are copied instead of moved. The stdlib implements Copy for all primitive types.

```
let pi = 3.1415926f32;
let foo = pi;
let bar = pi; // This is fine!
```
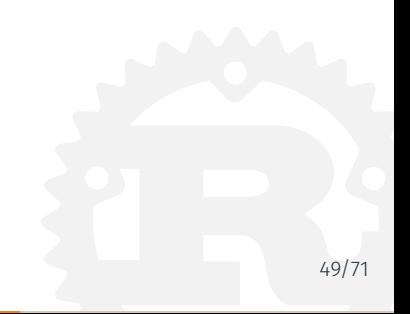

If you prefer copies to be explicit, you can implement the Clone trait instead.

```
let s = "Chuchichästli".to string();
let t1 = s.clone();
let t2 = s.clone();
```
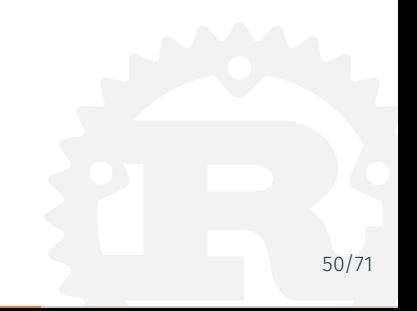

The compiler can automatically derive implementations of Copy and Clone for us.

```
#[derive(Copy, Clone)]
struct Color {
    r: u8,
    g: u8,
    b: u8
}
```
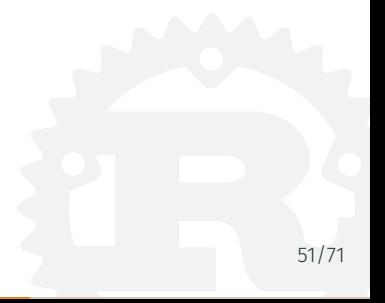

But what about this?

```
fn print loud(text: String) { println!("{ }!!!!!!", text); }
let s = "Hello, Cosin".to_string();
print_loud(s);
println!('{'}}}", s);
```
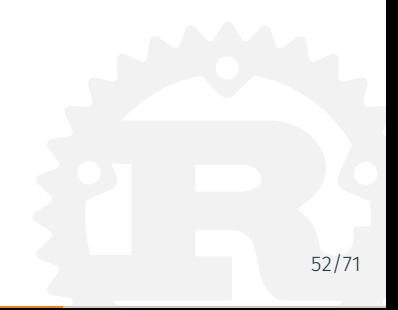

But what about this?

```
fn print loud(text: String) { println!("\{!!!!!!", text); }
let s = "Hello, Cosin".to string();
print loud(s);println! {|\} {|\} {|\} s \rangle ;
```

```
error: use of moved value: `s`
println!({}"{}}", s);
                 \hat{ }note: `s` moved here because it has type `collections::string::String`,
which is non-copyable
print_loud(s);
            \overline{a}
```
#### Borrowing

Instead of moving a value, it can also be borrowed.

```
fn print loud(text: \deltaString) { println!("{}!!!!!", text); }
let s = "Hello, Cosin".to string();print loud(&s);println!("Original value was {}", s);
```
Many functions can borrow at the same time, because they cannot modify.

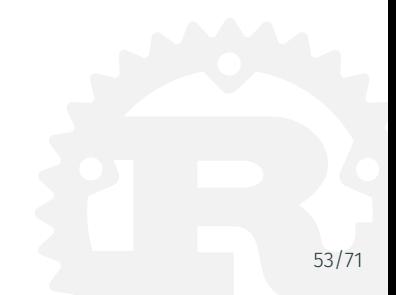

If you need exclusive (=write) access, you can use mutable borrows.

```
fn make loud(text: \deltamut String) { text.push str("!!!!!"); };
let mut s = "Hello, Cosin".to string();
make loud(\deltamut s);
println!("New value is {}", s);
```
While borrow a mutable reference to a value, that refrence is the only way to access that value at all.

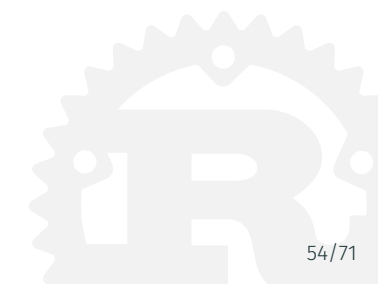

While borrowed, a move must be prevented. Otherwise you might end up with a dangling pointer.

```
let x = String::new();
let borrow = \delta x;
let y = x;
```

```
error: cannot move out of `x` because it is borrowed [E0505]
    let y = x;
             \lambdanote: borrow of `x` occurs here
    let borrow = 6x;
                    \hat{ }
```
### Lifetimes

What's the problem here?

```
let borrow;
let x = String::new();
borrow = \delta x;
```

```
error: `x` does not live long enough
    borrow = 6x;^
```
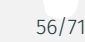

## Lifetimes

The lifetime of the borrow is longer than the lifetime of 'x'.

```
let borrow;
let x = String::new();
borrow = 6x;
```
This can also be visualized differently:

```
{
    let borrow;
    {
        let x = String::new();
        borrow = 6x;}
}
```
Using lifetime checking, the compiler guarantees that there are no dangling pointers.

Memory Safety in Rust

Promise 3: No buffer overruns

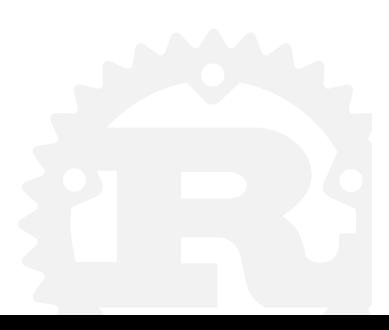

#### No buffer overruns: Recap

- There's no pointer arithmetic in safe Rust
- Arrays in Rust are not just pointers
- There are runtime bounds checks for indexing
- But most stdlib functions use iterators, which are checked at compile time

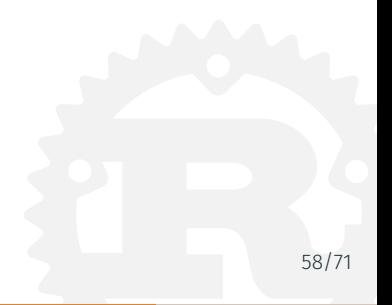

Multithreaded Programming

# We'll make this short

- The Rust compiler does not know about concurrency
- $\cdot$  Everything works based on the three rules<sup>4</sup>
- We'll step through an example

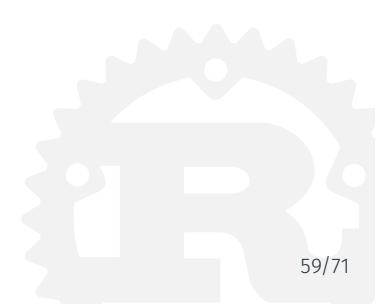

4 Slide 45

```
let t1 = std::thread::spawn(|| { return 23; });
let t2 = std::thread::spawn(|| \{ return 19; \});
```

```
let v1 = t1.join().unwrap();
let v2 = t2.join().unwrap():
```
println! $("{}'$ } + {} = {}", v1, v2, v1 + v2);

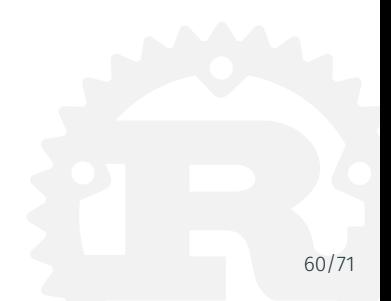

```
let mut data = vec:[0];
let t1 = thread::spawn(\vert \vert { data.push(19); });
```

```
error: closure may outlive the current function, but it borrows `data`,
which is owned by the current function [E0373]
    let t1 = thread::spawn(|| {
        data.push(19);
    });
note: `data` is borrowed here
    data.push(19);
    ^{\prime} ^{\prime}help: to force the closure to take ownership of `data` (and any other
referenced variables), use the `move` keyword, as shown:
     let t1 = thread::spawn(move || {
         data.push(19);
```

```
}); 61/71
```
Let's move the data into the Thread.

```
let mut data = vec:[0];
```

```
let t1 = thread::spawn(move || \{ data.push(19); \});
```
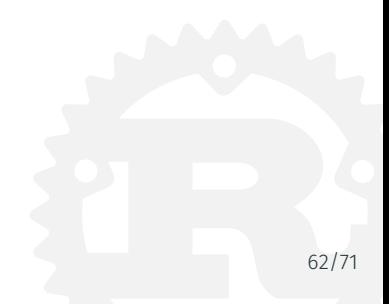

But now we can't access it anymore..

```
let mut data = vec:[0];
let t1 = thread::spawn(move || \{ data.push(19); \});
t1.join().unwrap();
println!("Data: {:?}", data);
```

```
error: use of moved value: `data` [E0382]
     println!("Data: {:?}", data);
                                 ^{\prime} ^{\prime} ^{\prime} ^{\prime} ^{\prime} ^{\prime} ^{\prime}note: `data` moved into closure environment here because it has
type `collections::vec::Vec<i32>`, which is non-copyable
     let t1 = thread::spawn(move || \{ data.push(19); \});
                                 ^~~~~~~~~~~~~~~~~~~~~~~~~~
help: perhaps you meant to use `clone()`?
```
Atomic reference counting to the rescue!

```
let data = Arc::new(vec|[0]);
```

```
let data2 = data.clone();
let t1 = thread::spawn(move || {
    println!("Data2: {:?}", data2);
});
```

```
t1.join().unwrap();
println!("Data: {:?}", data);
```
Data2: [0] Data: [0]

```
let data = Arc::new(vec:[0]):
```

```
let mut data2 = data.clone();
let t1 = thread::spawn(move || {
    data2.push(1);
});
```

```
t1.join().unwrap();
println!("Data: {:?}", data);
```
error: cannot borrow immutable borrowed content as mutable data2.push(1);  $^{\wedge}$  ......

```
let data = Arc::new(Mutes::new(vec:[0]));
```

```
let data2 = data.clone();
let t1 = thread::spawn(move || {
    let mut guard = data2.lock().unwrap();
    guard.push(1);
});
```

```
t1.join().unwrap();
println!("Data: {:?}", *data.lock().unwrap());
```
Data: [0, 1]

Now we can also create multiple threads.

```
...
let data2 = data.clone();
let t1 = thread::spawn(move || {
    let mut guard = data2.lock().unwrap();
    guard.push(1);
});
let data3 = data.clone();
let t2 = thread::spawn(move || {
    let mut guard = data3.lock().unwrap();
    guard.push(2);
});
...
```
Data:  $[0, 1, 2]$  67/71

#### Channels

Besides threading, you can also use channels:

```
use std::sync::mpsc::channel;
```
Signature:

```
fn channel<T>() -> (Sender<T>, Receiver<T>)
```
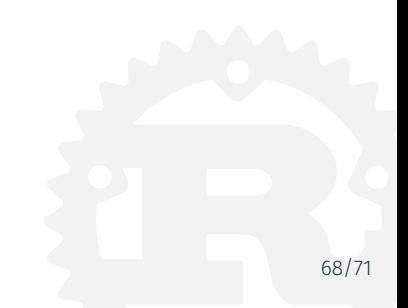

Rust Community

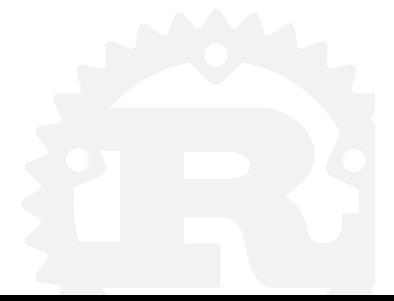

# Projects Using Rust<sup>6</sup>

- Rust / Cargo itself :)
- Servo, the Parallel Browser Engine https://servo.org
- Dropbox<sup>5</sup>
- Maidsafe The New Decentralized Internet http://maidsafe.net
- Parity Next Generation Ethereum Client https://ethcore.io/parity.html

dropboxs\_exodus\_from\_the\_amazon/

<sup>5</sup>https://www.reddit.com/r/rust/comments/4adabk/the\_epic\_story\_of\_

<sup>6</sup>https://www.rust-lang.org/friends.html

### Rust Community Considered Helpful<sup>8</sup>

- The Rust Community is really friendly and welcoming
- You can get help on:
	- Reddit https://www.reddit.com/r/rust/
	- $\cdot$  IRC<sup>7</sup>
	- User Forum https://users.rust-lang.org/
	- Stackoverflow http://stackoverflow.com/questions/tagged/rust
- Discussions about the language
	- Forum https://internals.rust-lang.org/
	- GitHub RFCs https://github.com/rust-lang/rfcs/

<sup>7</sup>https://client00.chat.mibbit.com/?server=irc.mozilla.org&channel=%23rust <sup>8</sup>https://www.rust-lang.org/community.html

# Coredump Rust Projects

- SpaceAPI<sup>9</sup> implementation: https://github.com/coredump-ch/spaceapi-rs https://github.com/coredump-ch/spaceapi-server-rs https://github.com/coredump-ch/status
- rpsrtsrs: https://github.com/coredump-ch/rpsrtsrs

<sup>9</sup>http://spaceapi.net/

# Thank you!

www.coredump.ch

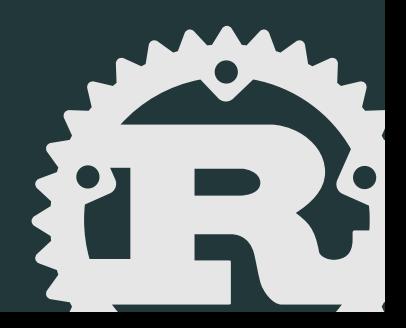